# **CancelApptDrag**

Fired when the user cancels appointment drag and drop.

#### **Parameters**

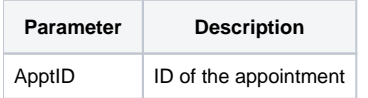

#### Remarks

The CancelApptDrag event fires when the user cancels a drag and drop operations involving an appointment. The user can cause this event to fire by pressing the ESC key, or by releasing the appointment on an invalid area. This event is useful for cleaning up any locks you may have set when the drag operation was initiated.

## Example

```
Transfer Param1 to ApptID 
// Unlock the appointment 
Set_Property(@Window:".OLE_SCHEDULE", "OLE.ApptLocked[":ApptID:"]", 0)
```
### See Also

[BeforeApptDrag,](https://wiki.srpcs.com/display/ScheduleControl/BeforeApptDrag) [BeforeApptDrop,](https://wiki.srpcs.com/display/ScheduleControl/BeforeApptDrop) [AfterApptDrop](https://wiki.srpcs.com/display/ScheduleControl/AfterApptDrop)